## **MSDeploy Get System Info Action**

The **MSDeploy Get System** Info action allows you to retrieve IIS related information from a system in Xml format.

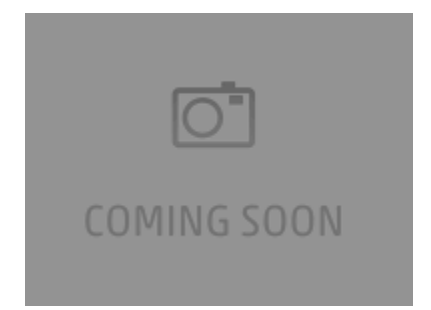

The information retrieved can be saved into a variable. MSDeploy will also accept an XPath value that can be applied to the results before they are returned. This feature is available via the Options page.

The information returned from this action will include details such as:

For more information see .